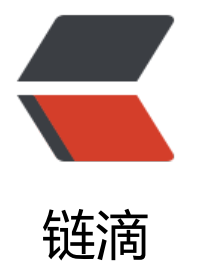

## MapRedu[ce 多](https://ld246.com)文件输出

作者:zqf

- 原文链接:https://ld246.com/article/1479784061607
- 来源网站: [链滴](https://ld246.com/member/zqf)
- 许可协议:[署名-相同方式共享 4.0 国际 \(CC BY-SA 4.0\)](https://ld246.com/article/1479784061607)

```
private static class ReducerClass extends Reducer<Text, Text, Text, NullWritable> {
  private MultipleOutputs out = null;
  @Override
  protected void setup(Context context) throws IOException, InterruptedException {
    out = new MultipleOutputs(context);
  }
  @Override
  protected void cleanup(Context context) throws IOException, InterruptedException {
   if (null != out) {
      out.close();
    }
 }
  protected void reduce(Text key, Iterable<Text> values, Context context) throws IOException
InterruptedException {
    out.write(KEY, VALUE, TAG); // TAG用于输出文件前缀
```
 } }